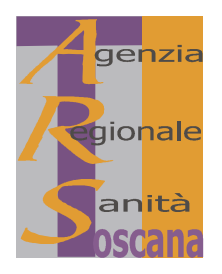

# **ESTRATTO DELLA SEDUTA DEL 15/09/2008**

## DELIBERAZIONE del CONSIGLIO DI AMMINISTRAZIONE

### n. 44 del 15/09/2008

Oggetto: Partecipazione alla manifestazione "Festival della Salute" - Viareggio, 26 - 27 - 28 settembre 2008

Presenti i consiglieri:

Giovanni Barbagli (Presidente), Biggeri Annibale, Cima Antonio Ettore, Palumbo Pasquale, Persiani Niccolò, Zubbani Angelo Andrea

Assenti giustificati i consiglieri: Allasia Gioachino, Biancalani Luigi, Naldoni Simone

Sono presenti:

- il Direttore dell'ARS: Dott.ssa Laura Tramonti  $\sim$
- $\overline{a}$ il Vice Presidente del Consiglio Sanitario Regionale: Dott. Antonio Panti

Proponente: Presidente

Dirigente Responsabile: Direttore

Estensore: Sara Salti

Pubblicazione su B.U.R.T.: Atto non soggetto a pubblicazione

Strutture interessate: DIREZIONE AMMINISTRATIVA **OSSERVATORI** SETTORE RISORSE UMANE E FINANZIARIE

Parere favorevole in ordine alla regolarità tecnico-amministrativa Il Direttore (Dott.ssa Laura Tramonti)

Visto in ordine alla regolarità contabile Il Dirigente Settore Risorse Umane e Finanziarie (Dott. Tiziano Tarli)

#### **IL CONSIGLIO DI AMMINISTRAZIONE**

Vista la legge regionale 24 febbraio 2005, n. 40 (Disciplina del servizio sanitario regionale) e successive modifiche ed integrazioni;

Visto il Regolamento generale di organizzazione dell'ARS ex art. 82-terdecies della l.r. 40/2005 e ss.mm., adottato da ultimo con propria deliberazione n. 41 del 12.09.2007, approvato dalla Giunta regionale con propria deliberazione n. 29 del 21.01.2008;

Preso atto che dal 26 al 28 settembre p.v. a Viareggio sarà organizzata una manifestazione denominata "Festival" della Salute" con lo scopo di promuovere un appuntamento annuale aperto a tutti, alle associazioni, ai professionisti, agli intellettuali, alle forze politiche, ma soprattutto ai cittadini interessati a contribuire, con la loro partecipazione, alla costruzione di una società in buona salute e rispettosa dei diritti fondamentali di ognuno, trattando tutte le tematiche legate alla salute in tutti i suoi aspetti (politica sanitaria, sanità pubblica e privata, ricerca, ambiente, alimentazione...);

Preso atto dell'interesse espresso dall'Agenzia Regionale per lo Sviluppo e l'Innovazione nel settore Agroalimentare (ARSIA), con nota del 2 settembre u.s. ns. prot. n. 2189/SC, circa la possibilità di proporre un'iniziativa di valorizzazione della "Piramide Alimentare Toscana", realizzata dalla Regione, ARSIA e ARS quale frutto di un lungo lavoro di analisi e documentazione, all'interno del suddetto Festival della Salute;

Rilevato che all'interno della manifestazione in oggetto è presente anche una sezione espositiva che può essere funzionale alla presentazione del *modello tridimensionale* della suddetta Piramide alimentare, al fine di promuovere in collaborazione con l'ARSIA una campagna di comunicazione istituzionale della Piramide stessa;

Valutato che per quanto sopra detto, i temi trattati sono di estrema attualità ed interesse scientifico per la stessa attività di ARS e che quindi la partecipazione alla manifestazione de qua, attraverso l'allestimento di uno spazio espositivo, possa rappresentare un'ottima opportunità per promuovere l'immagine dell'Agenzia:

Ribadito come l'Agenzia, per finalità istitutiva, concorra a promuovere la crescita qualitativa del sistema sanitario e dei suoi operatori, anche attraverso la divulgazione e condivisione delle proprie conoscenze e dei risultati della sua ricerca;

Tenuto conto che si è reso necessario rispondere celermente all'ARSIA, al fine di non compromettere la partecipazione alla manifestazione, vista la richiesta in tal senso della sopracitata Agenzia;

Preso atto che il Presidente ha confermato, con propria nota del 9 settembre u.s., all'ARSIA, l'interessamento dell'ARS a partecipare all'iniziativa, con la precisazione di far valutare l'opportunità della proposta al consiglio di amministrazione:

Rilevato altresì che è stata inviata ad ARSIA un'offerta economica da parte della società organizzatrice del Festival della Salute, circa le risorse necessarie alla locazione dello stand espositivo e all'organizzazione di una conferenza stampa informativa e di presentazione, cui dovrebbero aggiungersi i costi di trasporto, montaggio e smontaggio del modello in legno della Piramide già predisposto dall'ARSIA;

Preso atto altresì che, sulla base delle informazioni in possesso dell'ARSIA, per il servizio sopra descritto, è necessario un impegno finanziario di circa  $\epsilon$  18.000,00 (IVA compresa), cui dovrebbero aggiungersi i costi di trasporto, montaggio e smontaggio del modello in legno della Piramide già predisposto dall'ARSIA (1.440,00 IVA compresa) per un totale di  $\epsilon$  19.440,00 da dividersi in due parti uguali tra le due Agenzie;

Valutato inoltre che, in ragione dei coinvolgimenti complessivi sopra detti, per quanto attiene l'impegno occorre considerare le spese necessarie all'organizzazione di un evento all'interno della rassegna nonché le spese di viaggio, vitto e alloggio per il personale dell'Agenzia, da prevedersi in un numero massimo di circa 3 persone, trasporto del materiale necessario da effettuarsi mediante corriere per un totale di circa  $\epsilon$  2.000,00;

Rilevato che le risorse finanziarie occorrenti, sono da individuarsi nell'ambito dell'apposito conto di bilancio denominato "Quota spese amministrative da Attività Speciali", di cui alle proprie delibere n. 16 del 12/05/2003 e n. 9 del 26/04/2004 e ss.mm e nell'ambito del budget di cui alla propria delibera n. 69 del 20/12/2007, che presentano la necessaria disponibilità;

Atteso che il Dirigente Responsabile del Settore Risorse Umane e Finanziarie ha apposto il visto di regolarità contabile attestante la copertura finanziaria della spesa derivante dal presente atto, ai sensi dell'art. 28 del Regolamento generale di organizzazione (Prenotaz. n.14/RA/2008);

Visto il parere favorevole espresso dal Direttore in ordine alla regolarità tecnico-amministrativa del presente atto;

A voti unanimi,

### **DELIBERA**

- di autorizzare, per le motivazioni espresse in narrativa, la partecipazione, congiuntamente all'Agenzia regionale  $1.$ per lo sviluppo e l'innovazione nel settore agroalimentare (ARSIA) alla manifestazione intitolate "Festival della Salute", che si terrà a Viareggio dal 26 al 28 settembre 2008;
- 2. di prendere atto che sul piano organizzativo e finanziario gli impegni di ARS consistono:
	- nell'allestimento di uno stand espositivo con la partecipazione "attiva" di alcuni operatori dell'Agenzia e la a) divulgazione di materiale informativo nonché l'organizzazione di una conferenza stampa informativa e di presentazione:
	- b) nelle spese di viaggio, vitto e alloggio per il personale dell'Agenzia, da prevedersi in un numero massimo di 3 persone nonché le spese di trasporto del materiale necessario da effettuarsi tramite corriere;
- 3. di definire le risorse finanziarie da destinare all'iniziativa de qua in un massimo di  $\epsilon$  12.000,00;
- $\overline{4}$ di prenotare l'importo di complessivi  $\epsilon$  12.000,00 (Prenotaz. n.14/RA/2008), in relazione all'apposito conto di bilancio denominato "Quota spese amministrative da Attività Speciali", di cui alle proprie delibere n. 16 del  $12/05/2003$  e n. 9 del  $26/04/2004$  e ss.mm. e nell'ambito del budget di cui alla propria delibera n. 69 del  $20/12/2007$ ;
- 5. di assicurare, ai sensi dell'art. 1 della legge 7 agosto 1990, n. 241 e successive modificazioni, la pubblicità integrale del presente provvedimento mediante:
	- a) inserimento nella sezione "Atti amministrativi" sul sito web dell'A.R.S. (www.arsanita.toscana.it);
	- b) affissione all'Albo dei provvedimenti dell'Agenzia.

Il Direttore Dott.ssa Laura Tramonti

Il Presidente Dott. Giovanni Barbagli